#### **Hewlett Packard Enterprise**

# CHAPEL 1.23 RELEASE NOTES: ONGOING EFFORTS

Chapel Team October 15, 2020

# OUTLINE

- Chapel Stabilization
- Ongoing Performance Efforts
- Ongoing Portability Efforts
- Targeting GPUs From Chapel

## CHAPEL STABILIZATION (CHAPEL 2.0)

- Overview
- Implicit 'sync' Reads/Writes
- 'in', 'out', and 'inout' Intents
- Stabilizing Standard Libraries

# CHAPEL STABILIZATION OVERVIEW

### CHAPEL STABILIZATION OVERVIEW

- **Chapel 2.0:** A forthcoming release in which the core language is stabilized to avoid breaking user code
- Chapel 1.23 contained very few breaking changes compared to other recent releases
	- addressed main issues noted in Chapel 1.22 release notes: POI, array initialization, init/deinit order, …
	- main upgrade issue has been the need to 'use'/'import' standard modules that had incorrectly been visible
	- contrast with:
		- –Chapel 1.17: shifted from constructors to initializers
		- –Chapel 1.18: switched classes to managed memory
		- –Chapel 1.19: changed throw/catch to use 'owned' errors
		- –Chapel 1.20: made classes non-nilable by default
		- –Chapel 1.21: added support for split initialization and copy elision
		- –Chapel 1.22: switched from 1-based implicit indices to 0-based

#### • **Next steps:**

- take stock of where we are with language stability
- focus increasingly on library stability

# IMPLICIT SYNC READS/WRITES

# IMPLICIT SYNC READS/WRITES

Background

#### **Background:**

• Since Chapel's inception, sync/single variables have supported implicit accesses:

```
var count$: sync int;
```

```
count \frac{1}{5} = count \frac{2}{5} + 1; // equivalent to: 'count \frac{2}{5}.write EF(count \frac{2}{5}.readFE() + 1);'
```
- Rationale:
	- –more convenient than requiring methods for every read/write
	- followed the precedent set by the Tera MTA / Cray XMT programming model
- However, this has also been a source of long-term concern:
	- unwitting reads/writes to such variables can cause deadlock
		- this led to the convention of naming sync/single variables with a '\$' to alert programmers to their presence
		- yet, it's arguably a red flag when a language depends so heavily on a naming convention like this for clarity
	- has also resulted in some asymmetries in the language, e.g.:
		- **var**  $x = y$ ; // *in most cases, x.type == y.type*
		- $var$  z = count\$; // here, z.type == int
- In considering aspects of the core language we might regret freezing as-is, this stood out

# IMPLICIT SYNC READS/WRITES

This Effort, Status, and Next Steps

#### **This Effort:**

- Explored the impact of disabling implicit accesses
	- on our code base
	- on key user applications
- Generally, increased our confidence that removing implicit sync accesses would be a positive change
	- –makes programmer's intent more explicit
	- removes special cases

#### **Status:**

- Failed to deprecate implicit sync accesses in time for Chapel 1.23.0
	- updating Chapel code base to avoid implicit reads/writes was straightforward, though laborious
	- compiler's reliance on implicit reads/writes was more complicated
		- particularly in the context of compiler-generated initializers

**Next Steps:** Barring significant objections, deprecate these accesses for the next Chapel release

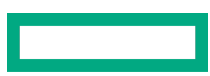

**Motivation** 

- This section considers how 'in', 'out', and 'inout' arguments might interact with 'init='
- Why is this an interesting topic?
	- These intents…

…currently support implicit conversions in some cases but not others

…have become more like initializing and returning variables over time, yet behave differently in mixed-type situations

- These inconsistencies point to a potential language design problem
- There are several use cases that would benefit from user-defined implicit conversions: – types that wrap integers, e.g. 'byteIndex' and 'codepointIndex' – converting from 'strideable=false' to 'strideable=true' ranges
- 'init=' already supports many patterns that seem similar to implicit conversion

– yet it does not enable implicit conversions in argument passing

– can we rationalize the current behavior, or is there something missing?

Background

• A record can support initialization and assignment from another type with 'init=' and '=':

```
record R {
  var x: int;
}
proc R.init=(rhs: int) { this.x = rhs; }
proc =(ref lhs: R, const ref rhs: int) { lhs.x = rhs; }
var x: R = 1; // OK: runs R.init=(1)
x = 2; // OK: runs the '=' overload above
```
- Note that split initialization changes some cases that might look like '=' calls into 'R.init=' calls:
	- **var** y: R; *// y is not initialized here* y = 2; *// y is split-initialized here with R.init=(int)*
- The remainder of this discussion assumes the above definition of R

'in' Intent: Background

- 'in' formal arguments are intended to be symmetric with variable initialization
- The compiler rewrites each 'in' intent as a variable initialization at the call site:

```
fIn(something)
                                              var inTemp = something;
                                              fIn'(ref inTemp); // fIn' accepts argument by 'ref' and
                                                                    // takes ownership of it
                        translates into
proc fIn(in arg: R) { }
```
• 'in' formal arguments currently allow implicit conversions for built-in types: **proc** fIntIn(**in** arg: **int**) { }

```
var myInt8: int(8) = 1;
fIntIn(myInt8); // currently allowed: performs implicit conversion from int(8) to int
```
…myInt8 + myInt64… *// this '+' expression also relies on coercion due to its 'in' intent*

'in' Intent: Question

• Since this is allowed ... **var**  $x: R = 1$ ; // uses R.init=(int)

... should this also be allowed? [issue 16576] **proc** fIn(**in** arg: R) { }

fIn(1); *// should it use R.init=(int) ?*

- This call is not allowed today
- However, allowing it would:
	- make 'in' intent more similar to variable initialization
	- let 'init=' across types create an implicit conversion
- Note that the C++ problem solved by 'explicit' is avoided by having

'out' Intent: Background

- 'out' formal arguments are intended to behave similarly to returning
	- If we have ...

```
proc fOut(out arg: R) {
proc fReturn() {
  return new R(1); \text{arg} = \text{new } R(1);
                        }
}
```
... then the following 3 variable declarations behave similarly in terms of initialization:

```
var a = fReturn(); // no record copy
var b: R;
b = fReturn(); // no record copy due to split-init
var c: R;
fOut(c); // no record copy due to split-init via out intent
```
'out' intent: Background

• We can think of the 'out' intent as creating a temporary variable at the call site and then assigning:

```
fOut(c)
                                          var outTmp: R; 
                                          fOut'(ref outTmp); 
                                          c = outTmp;translates into
proc fOut(out arg: R) { ... }
```
- Note that the 'out' intent uses '=' in some cases and 'init=' in others due to split init
- What if the 'out' formal has a different type from the actual argument?

```
proc int8Out(out arg: int(8)) { }
var myInt: int = 1;int8Out(myInt); // should this call resolve?
```
- This call is not allowed today
- However, if it were allowed, it would have a clear interpretation:

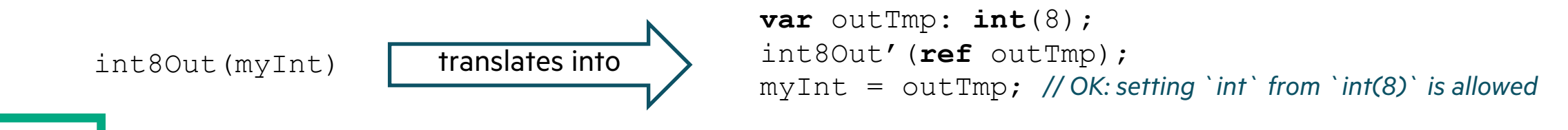

'out' intent: Question

• If we have ...

```
proc iReturn() {
  return 1;
}
                        proc iOut(out arg: int) {
                           arg = 1;}
```
... then the following are allowed

```
var a: R = iReturn(); // initializes 'a' with R.init=(int)
var b: R;
b = iReturn(); // split-init of 'b' through call to R.init=(int)
```
• Should the corresponding 'out' intent example also be allowed? [issue

```
var c: R;
iOut(c); // Should this initialize c with R.init=(int) ?
```
- What about the 'int8Out(myInt)' example on the previous slide?
- The compiler could use the following reasoning when considering if
	- observe that 'arg' is producing an 'int' value
	- check for availability of 'init=' and/or '=' to set the actual 'c' of type 'R' fro

'inout' Intent: Background

• 'inout' is intended to represent a combination of 'in' and 'out'

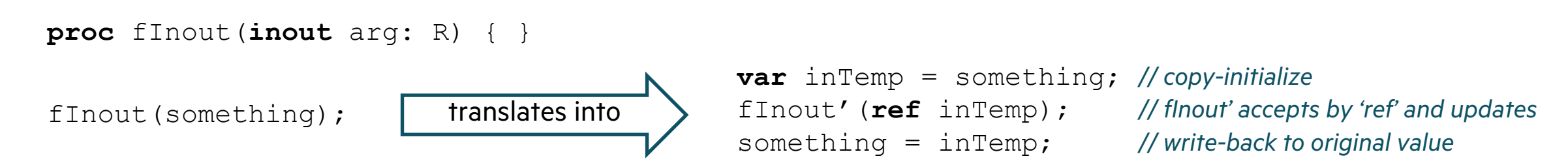

- What if the formal argument 'arg' and the actual argument 'something' have different types?
- Such calls are generally not allowed—but they are allowed for array slices
- If allowed, there would be at a minimum these two requirements:
	- Need to be able to copy-initialize to the formal type from the actual – so need something like 'proc FormalType.init=(arg: ActualType)'
	- Need to be able to assign to the actual from the formal
		- so need something like 'proc =(ref lhs: ActualType, rhs: FormalType)'

'inout' Intent: Question

• If the record provides 'init=' and '=' to meet the two minimum requir **proc** R.init=(rhs: **int**) { ... }

**proc** =(**ref** lhs: int, **const ref** rhs: **R**) { ... } *// and perhaps int.init=(R) - see issue #16582*

... then should the following be allowed? [issue 16554]

**proc** fInout(**inout** arg: R) { }

**var**  $i = 1$ ; fInout(i);

fInout(i);

• If allowed, it would have a clear interpretation:

```
translates into
```
**var** inTemp:  $R =$ fInout' (ref inTe  $i =$   $in$ *Temp*;

Summary

- Should mixed-type 'init=' overloads indicate when implicit conversions are allowed?
	- Would allow the 'init=' to do the conversion for an 'in' intent argument
- Should implicit conversions be allowed for 'out' arguments?
	- when implicit conversion exists from the formal type to the actual
- Should implicit conversions be allowed for 'inout' arguments?
	- when an implicit conversion exists from the actual to the formal and back again

# STABILIZING STANDARD LIBRARIES

## STABILIZING STANDARD LIBRARIES

Background and This Effort

#### **Background:**

- Recent releases have focused on stabilizing the core language for a forthcoming Chapel 2.0 release
- However, breaking changes to the standard library can be equally frustrating for existing programs – e.g., having 'writeln' change its interface could be as impactful as changing from 1- to 0-based indexing
- For this reason, Chapel 2.0 should also commit to stabilizing a core set of the standard libraries
	- also need to review library-like features on built-in types
		- e.g., methods defined on ranges, domains, and arrays

#### **This Effort:**

- Enumerated a set of core standard libraries to prioritize for review
- Discussed approach and factors to consider in reviewing libraries
	- names of modules, routines, types, variables, arguments, …
	- –behaviors of features

– etc.

• Identified an initial set of libraries to review as a team; and owners to lead discussions

### STABILIZING STANDARD LIBRARIES

Status and Next Steps

#### **Status:**

- Started this review process toward the end of this release cycle
	- reviewed the 'Time' module as a team
	- shoring up core language features continued to consume most of our Chapel 2.0 cycles for this release
- 'Time' module confirmed our suspicions: even a modest-sized library can take a fair amount of time – though hopefully we'll get more efficient as we go

#### **Next Steps:**

- Resolve open questions and complete action items identified in reviewing 'Time'
- Start iterating through other modules regularly

# ONGOING PERFORMANCE EFFORTS

- Aggregation Improvements
- Remote Cache Improvements

Arkouda Background

- Copy aggregators were added to Arkouda in the 1.20 timeframe
	- Significantly improved the performance of fine-grained operations
	- For 32-node Cray CS (FDR InfiniBand) and 32-node Cray XC (Aries):
		- –100x speedup for index gathers (remote GETs) on CS, slower on XC so not used
		- –300x speedup for index scatters (remote PUTs) on CS, 80% speedup on XC

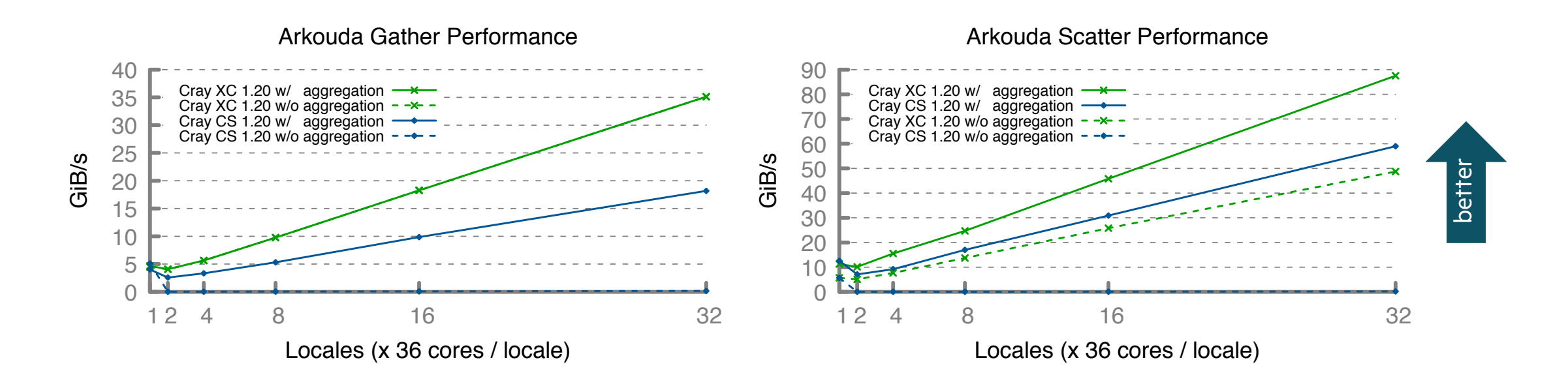

Arkouda Effort and Impact

**This Effort:** Further tuned aggregator performance, enabled GET aggregator for XC

• Cached remote allocations, optimized bulk transfers, and improved yield frequency

**Impact:** Significant performance improvements, performance parity between CS and XC

- –3.5x speedup for index gathers on CS, 2.5x speedup on XC
- –30% speedup for index scatters on CS, 25% speedup on XC

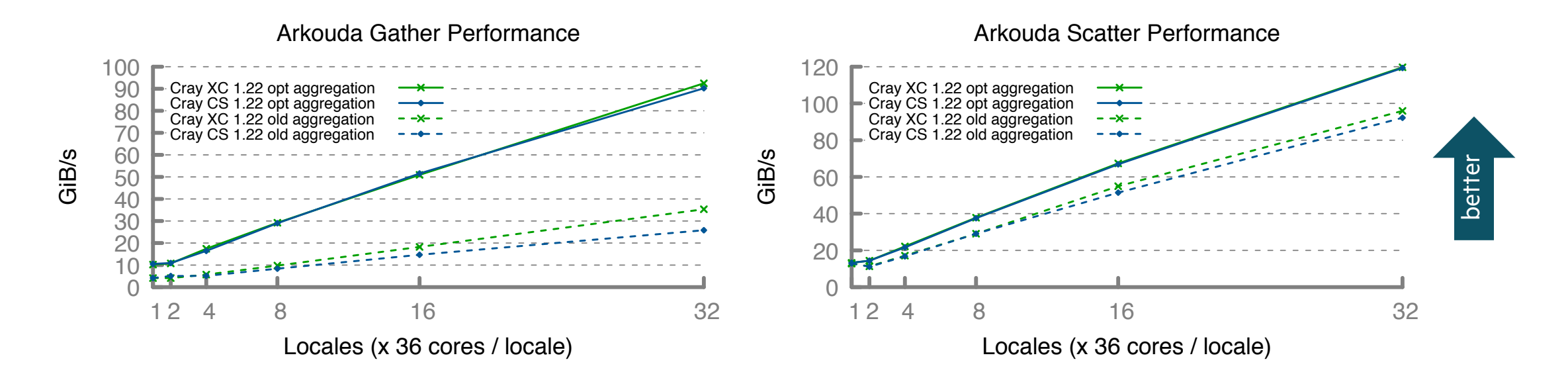

Arkouda Status

- Believe we're approaching performance limit for this aggregation implementation
	- However, hard to gauge without a reference implementation to compare against
	- To that end we wanted to compare aggregation performance against Bale

Bale Background

- Bale is a collection of mini-applications written in UPC/SHMEM
	- Tests various communication idioms and patterns
		- –Histogram (stresses remote atomics)
		- Indexgather (stresses remote GETs)
- Bale also contains aggregated communication libraries
	- Exstack synchronous single-hop aggregators
	- Conveyors supports multiple implementations, including asynchronous multi-hop aggregators
- Previously ported and optimized elegant Chapel versions of Histogram and Indexgather
	- But had not looked at aggregated versions

Bale Effort

- Wrote aggregated version of Indexgather
	- Copy aggregators require minor code changes but provide significant performance speedups

```
// Intuitive indexgather
forall (t, r) in zip (tmp, Rindex) do
  t = A[r];
```
*// Aggregated indexgather*

**forall** (t, r) **in zip** (tmp, Rindex) **with** (**var** agg = **new** SrcAggregator(**int**)) **do**  $aqq.copy(t, A[r])$ ;

Bale Status

- Identified local overheads in distributed array indexing
	- Cyclic overhead is most dramatic, but Block has overhead too
		- –Can be mitigated with eager remote-access-data (RAD) optimization, at the expense of slower array creation time

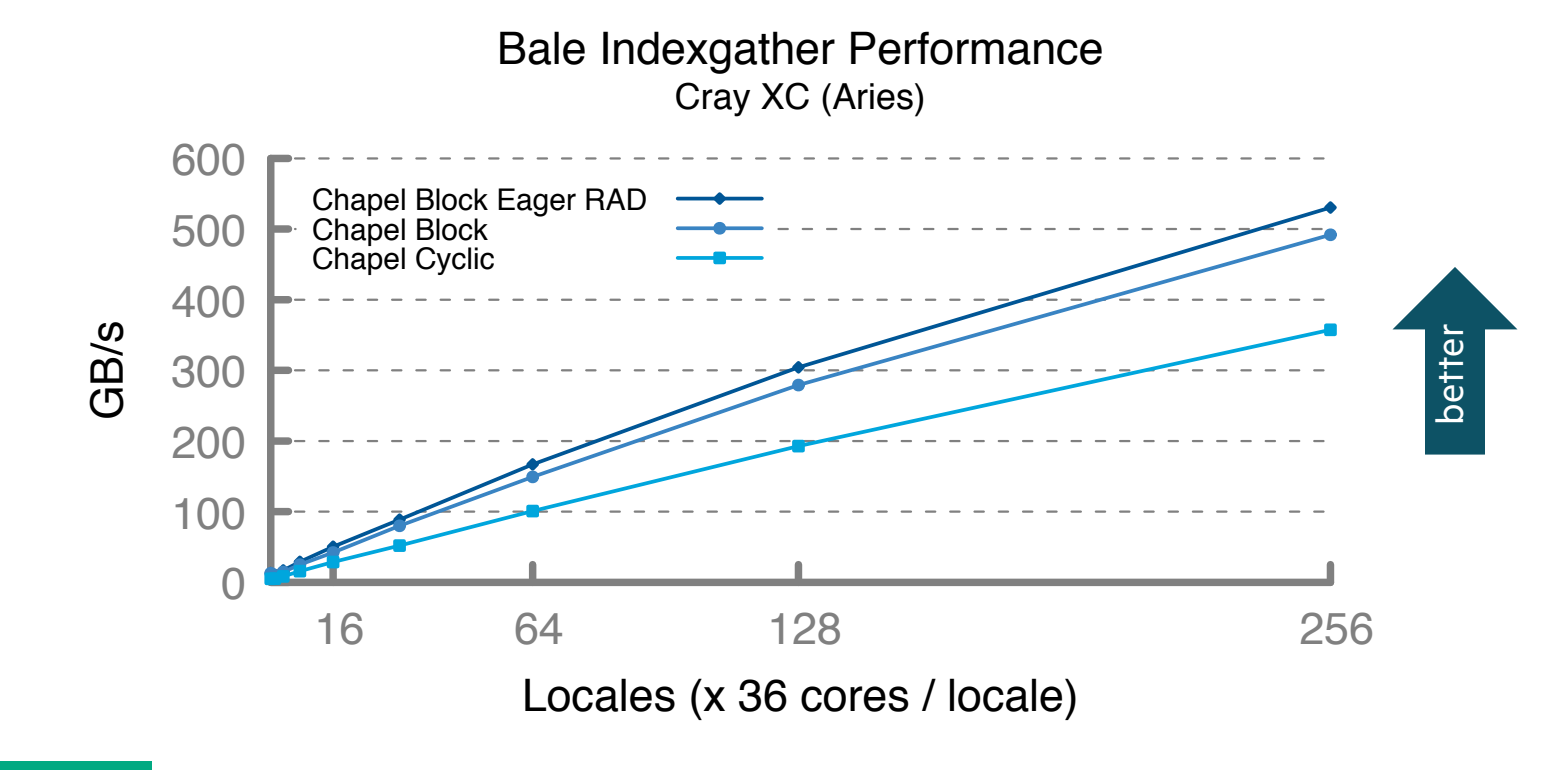

Bale Status

- Performance is competitive with reference SHMEM
	- On par with Exstack with less memory overhead
	- Ahead of Conveyors, though we expect to fall behind for non-trivial applications and at higher scale

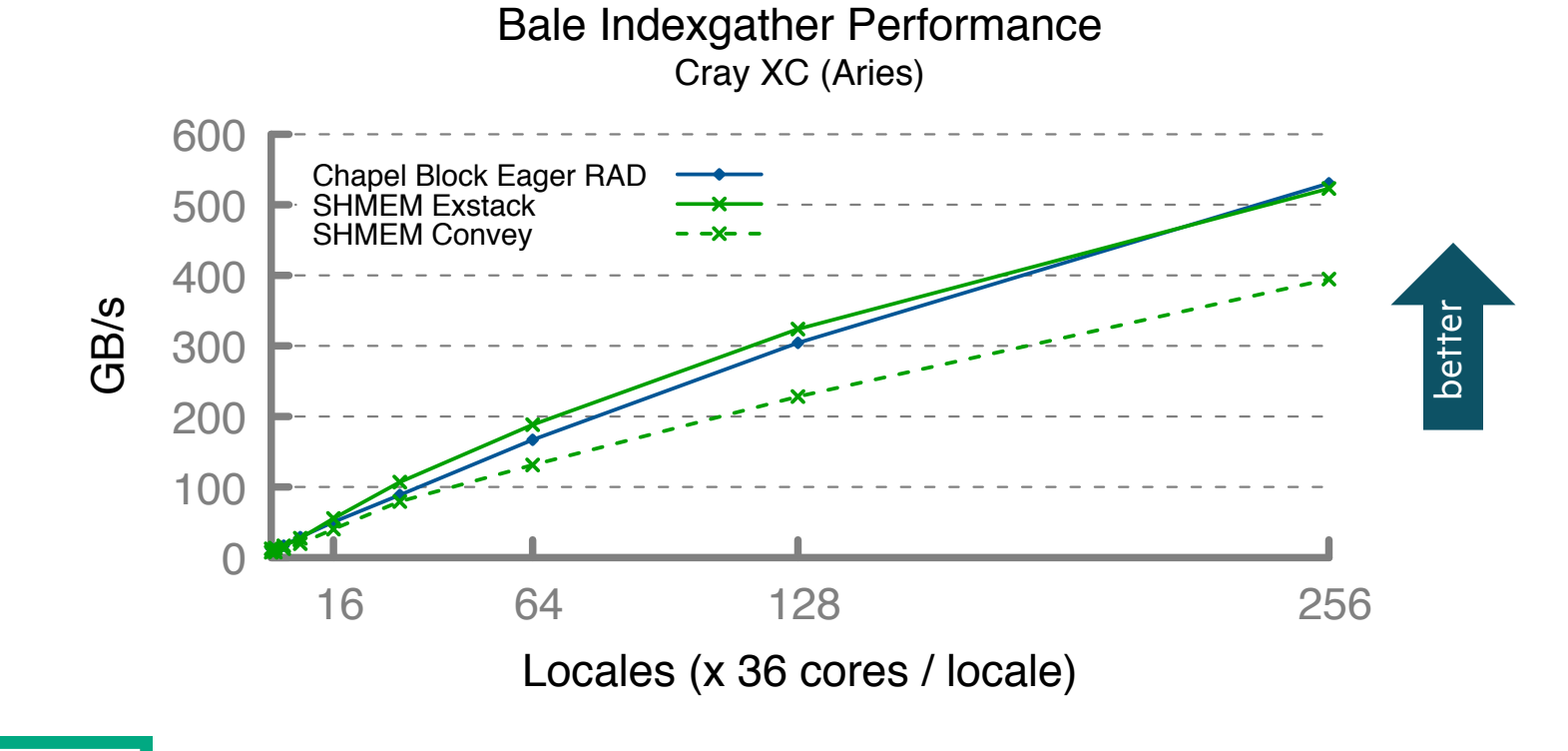

### Next Steps AGGREGATION IMPROVEM[ENTS](http://louisjenkinscs.github.io/publications/CAL.pdf)

- Continue to tune/improve performance
	- Improve local overheads for indexing into distributed arrays
	- Optimize for additional networks: newer InfiniBand, Ethernet, Amazon El
	- Explore auto-tuning to choose aggregation buffer sizes and other param
- Migrate aggregation to Chapel's standard library
	- Support arbitrary aggregators, not just copy aggregators –Draw upon previous work with external Chapel Aggregation Library
- Use Bale as a mechanism to help explore aggregation
	- Provides non-trivial use cases, and a reference implementation with which
- Add a compiler optimization to automatically use aggregation

# REMOTE CACHE IMPROVEMENTS

### REMOTE CACHE IMPROVEMENTS

Background and This Effort

#### **Background:**

- Chapel has a cache for remote data that can be enabled with --cache-remote
- Since 1.22, it has been stable enough to recommend to users
- In a few benchmarks, --cache-remote was adding significant overhead

**This Effort:** Reduced --cache-remote overhead in the worst cases

- Fixed comm/compute overlap under 'ugni' to address performance problems with SSCA2
- Evaluated performance and memory overheads at scale (512 nodes on an XC)
	- –RA-on, RA-atomics, ISX, stream, and stencil showed no performance issues
	- –RA-rmo had a 15% performance hit
- Developed a prototype that reduces data structure overhead at scale
	- –RA-rmo has only a 9% performance hit with the prototype

## REMOTE CACHE IMPROVEMENTS

Status, and Next Steps

#### **Status:** Close to enabling --cache-remote by default

- Some benchmarks have significantly better performance with the cache
	- –4x improvement for HPL
	- –3x improvement for miniMD
	- –20x improvement for PTRANS
- Most benchmarks have about the same performance when enabling the cache
- The ~10% overhead of RA-rmo represents the worst case we've seen
	- not particularly surprising: random access is the worst cache access pattern; fastest network is most sensitive to overhead
- Changes addressing RA-rmo performance at scale did not make it into the 1.23 release

#### **Next Steps:** Enable --cache-remote by default

- Finalize and merge change reducing data structure overhead to benefit RA-rmo at scale
- Continue to track and resolve performance issues
- Enable non-blocking comms in ugni
	- expect this to provide roughly 30% performance improvement for RA-rmo based on experiments with GASNet

35

# ONGOING PORTABILITY EFFORTS

- 'ofi' Communication Layer
- Chapel on HPE Cray EX Systems
# 'OFI' COMMUNICATION LAYER

### Background and This Effort OFI COMM

#### **Background:**

- 'ofi' comm layer had passed functional testing on a wide variety of system networks
- Neither stability nor performance were where we wanted them to be

#### **This Effort:**

- Made conformance with the Chapel Memory Consistency Model (MCM) more principled
- Adjusted provider selection to more often find the highest-performing one that can achieve correctness
- Improved portability
	- –EX system with dual Rome-64 processors and InfiniBand (found libfabric verbs scalability problem, fixed upstream)
	- –AWS, with the high-performance EFA network
- Added a bundled third-party libfabric for systems without a system version
- Improved performance

### Performance OFI COMM

• 16-node Cray CS, InfiniBand network

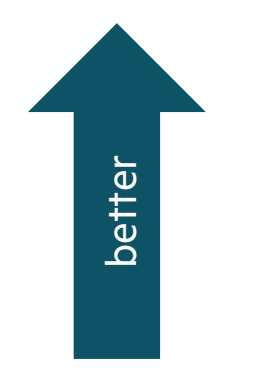

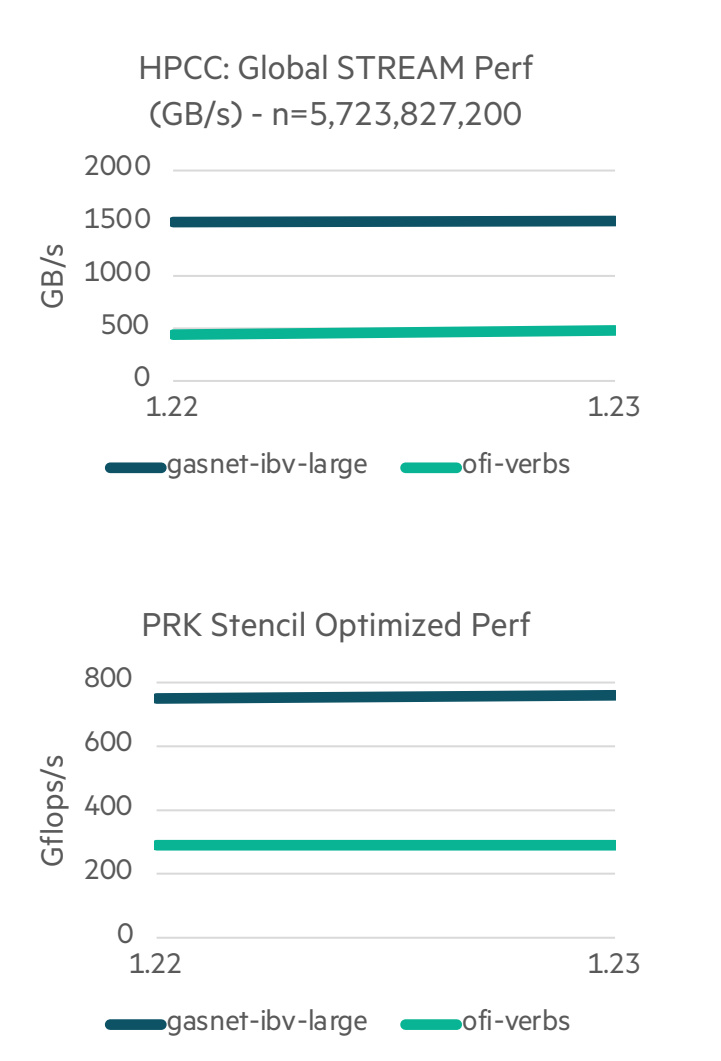

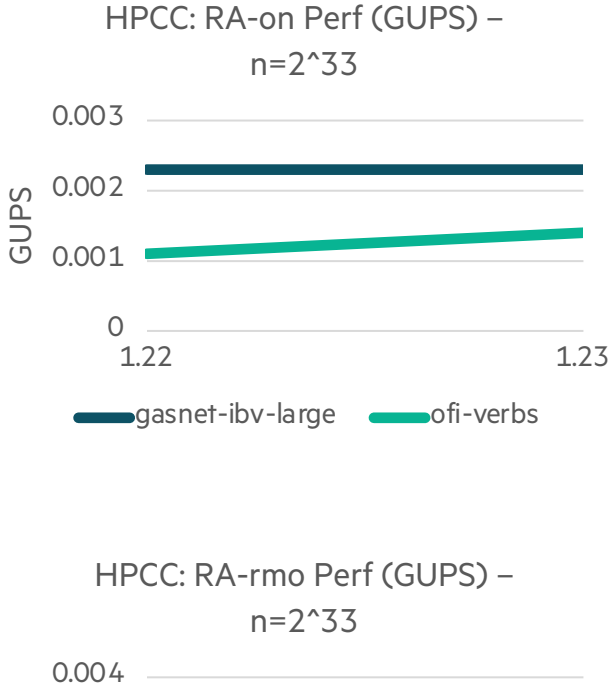

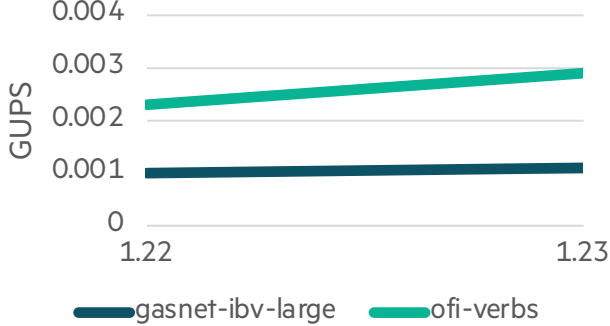

### Performance OFI COMM

• 16-node Cray CS, InfiniBand network

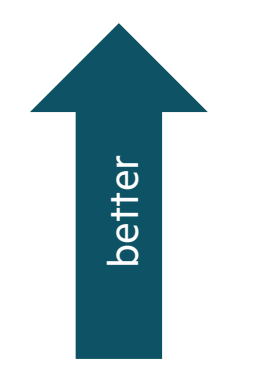

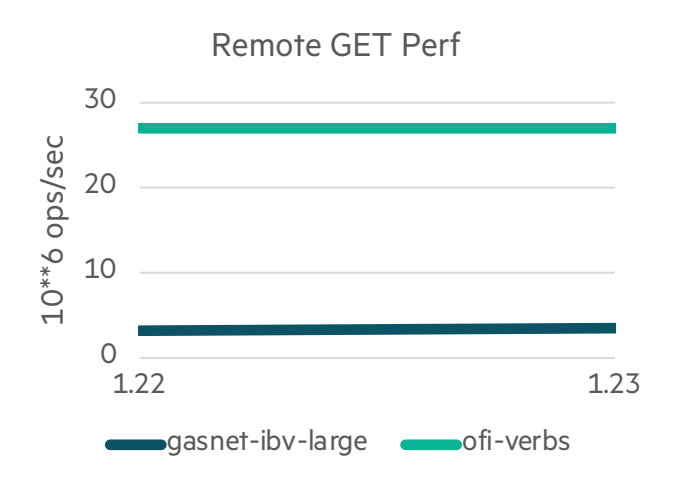

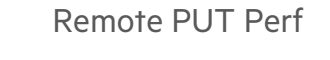

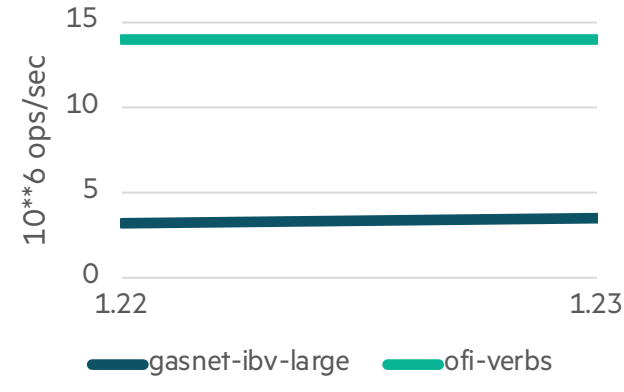

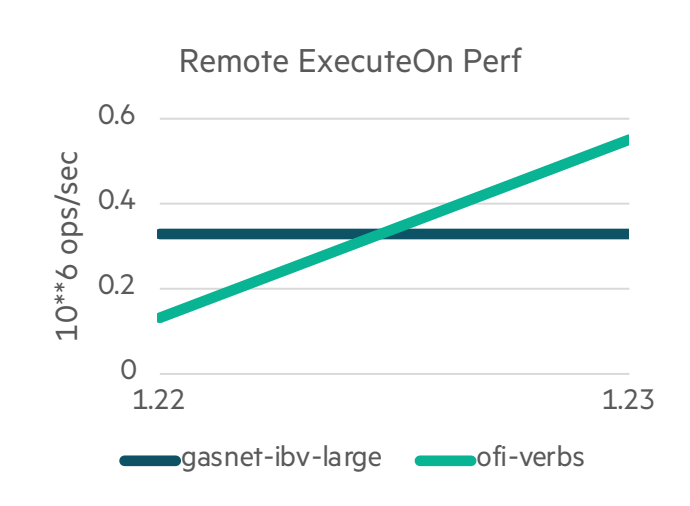

Remote FastExecuteOn Perf

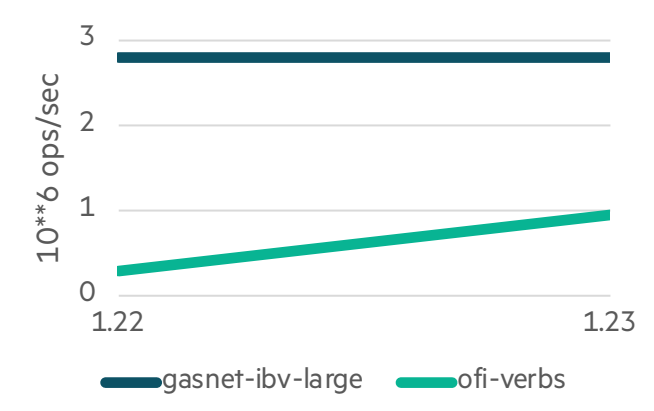

#### Status and Next Steps OFI COMM

#### **Status:**

- Stable, doesn't lack any core functionality
- Performance has improved but still needs work

#### **Next Steps:**

- Productization, so we can stop saying "work in progress"
- Add testing on more systems and networks, beyond just IB systems using the verbs provider
- Continue to improve performance

## CHAPEL ON HPE CRAY EX SYSTEMS

### CHAPEL ON HPE CRAY EX SYSTEMS

#### **Background:**

• Have ensured Chapel continues to work on EX as the systems evolve

#### **This Effort:**

- Rebranded: Shasta (informal name)  $\rightarrow$  HPE Cray EX (official product name)
- Made changes to track COS (Cray Operating System for EX) and module system changes
- Expanded module configurations nearly to parity with XC, except lacking comm=gasnet

#### **Status:**

• Chapel continues to improve on EX, becoming more product-like

#### **Next Steps:**

- Add comm=gasnet configurations
- Adjust module file(s) to integrate with new Lua-based module system
- Continue tracking EX product evolution

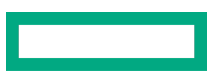

# TARGETING GPUS FROM CHAPEL

### TARGETING GPUS [FR](https://github.com/chapel-lang/chapel/blob/master/doc/rst/developer/chips/17.rst)[OM C](https://github.com/chapel-lang/chapel/blob/master/doc/rst/developer/chips/22.rst)HAPEL

- We are interested in supporting GPU programming from Chapel
	- GPUs are very common, yet challenging to program
	- GPU support is frequently asked about at Chapel presentations
	- it would improve upon Chapel's "any parallel algorithm on any parallel ha
- There have been several efforts relating to GPU support in Chapel
	- early work at UIUC
	- collaboration with AMD [1] [2] [3]
	- recent work from Georgia Tech and ANU, featured at CHIUW 2019 and
	- meanwhile, users have run on GPUs via Chapel interoperability features
- Our team's efforts started in earnest during this release cycle (yet a
	- getting experience wrapping GPU libraries
	- considering how to compile Chapel to GPUs

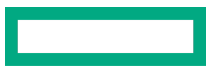

Background and This Effort

#### **Background:**

- cuBLAS is a library of basic linear algebra subroutines (BLAS) optimized for GPUs
- Chapel's C interoperability simplifies interfacing with the cuBLAS C API and CUDA C runtime

#### **This Effort:**

- Initial effort to use GPUs with Chapel
- Wrap a part of the CUDA runtime and cuBLAS library with Chapel

Example:  $SAXPY (y[i] = a*x[i] + y[i])$ 

• Initialize variables normally

**use** cuBLAS;

**var**  $N = 10$ :  $int(32)$ ; **var**  $a = 2$ **: real**(32); **var** X: [1..N] **real** = 3.0; **var** Y: [1..N] **real** = 5.0;

• Function to copy data from CPU to GPU

**var** gpu ptr  $X = \text{cpu}$  to gpu(c ptrTo(X), c sizeof(**real**)\*N:size t); **var** gpu ptr  $Y = \text{cpu}$  to gpu(c ptrTo(Y), c sizeof(**real**)\*N:size t);

• cuBLAS wrapper

cu saxpy(cublas handle, N, gpu ptr X, gpu ptr Y, a);

• Function to copy data from GPU to CPU

```
gpu_to_cpu(c_ptrTo(Y), gpu_ptr_Y, c_sizeof(real)*N:size_t);
```
-Note: Function names (e.g. cpu to gpu and cu saxpy) and cuBLAS module name may change in the future.

Status and Next Steps

#### **Status:**

- No runtime performance difference when using cuBLAS from C vs. Chapel
- Currently level-1 cuBLAS wrappers (scalar-vector operations) are implemented

#### **Next Steps:**

• Implement cuBLAS wrappers for level-2 (matrix-vector) and level-3 (matrix-matrix) operations

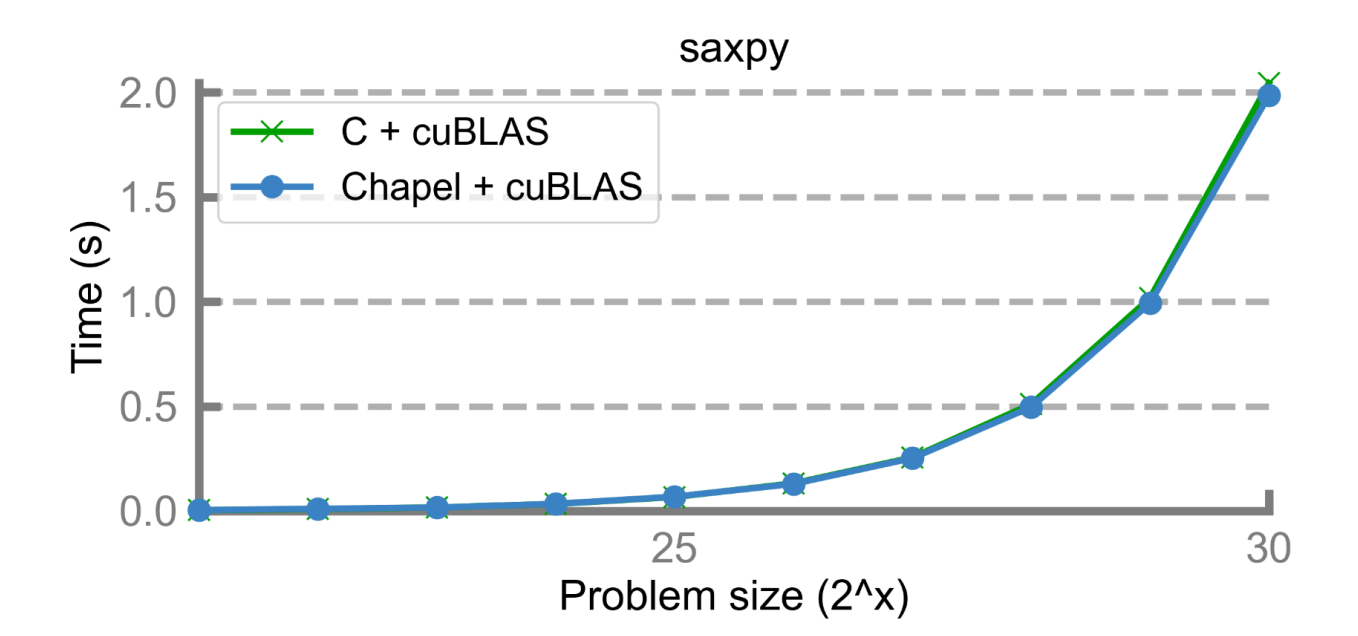

## COMPILING FOR GPUS (AND VECTORIZATION)

### COMPILING FOR GPUS (AND VECTORIZATION)

**Introduction** 

- Vectorization and compiling for GPUs have many overlapping concerns
- This section will discuss how the Chapel language might be updated to support GPUs and vectorization
	- It makes 7 proposals that combine to improve the situation

## VECTORIZATION IMPLEMENTATION UPDATE

### VECTORIZATION UPDATE

#### **Background:**

- LLVM's compilation strategy supports detailed hinting about vectorizability
	- in the form of loop and memory access hints
- Experimental integration with the Region Vectorizer (RV) provides outer-loop vectorization
	- –providing significant performance improvements, including 4–6x for a Clenshaw benchmark
	- –However, correctness improvements to vectorization in 1.19 prevented RV vectorization for the Clenshaw benchmark

#### **This Effort:**

- Revisit LLVM vectorization hinting strategy to vectorize in more cases
	- –Encountered problems with order-independence of RandomStream follower loops (see later section)

#### **Impact:**

- Vectorization hinting to the LLVM Loop Vectorizer is more likely
- Clenshaw benchmark once again vectorizes with RV

**Next Steps:** Resolve language design questions brought up by this effort

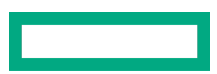

Types of Vectorization

There are 2 different types of vectorization that will be supported by the Chapel compiler:

- 1. Automatic vectorization for any loop where the compiler can prove it will not impact correctness
	- Already reasonably well-supported by C compilers and by the stock LLVM loop optimization pass
	- Applies to inner loops, including those that come about from iterator inlining
	- Most reductions will disable vectorization (only a few are recognized, gives up for others)
- 2. Vectorization that occurs with programmer input
	- Applies to parallel constructs like 'forall' / 'vectorizeOnly' including as outer loops
	- Requires features like 'reduce', 'in' and 'var' intents to create per-vector-lane operations
- We expect to continue to provide  $(1)$
- This section is focused on (2)

SIMD vs SIMT

- A GPU has some similarities with a CPU with an advanced vector unit
	- A SIMT platform like a GPU is not so far off from a SIMD-style instruction set supporting
		- –masking out vector lanes (to handle branches in the vectorized code)
		- gather and scatter (to handle loads and stores in the vectorized code)
- In SIMT-style programming, each "task" has a separate thread of control
- SIMD-style programming only has one thread of control
- It is possible to start from a SIMT-style programming model and then convert it to SIMD
	- SIMT is arguably a more platform-independent strategy
	- tools exist that do this, e.g. Intel's Implicit SPMD Program Compiler or an OpenCL compiler targeting CPUs

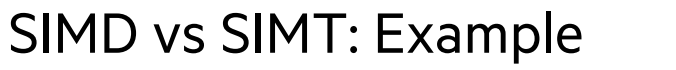

SIMD

**}**

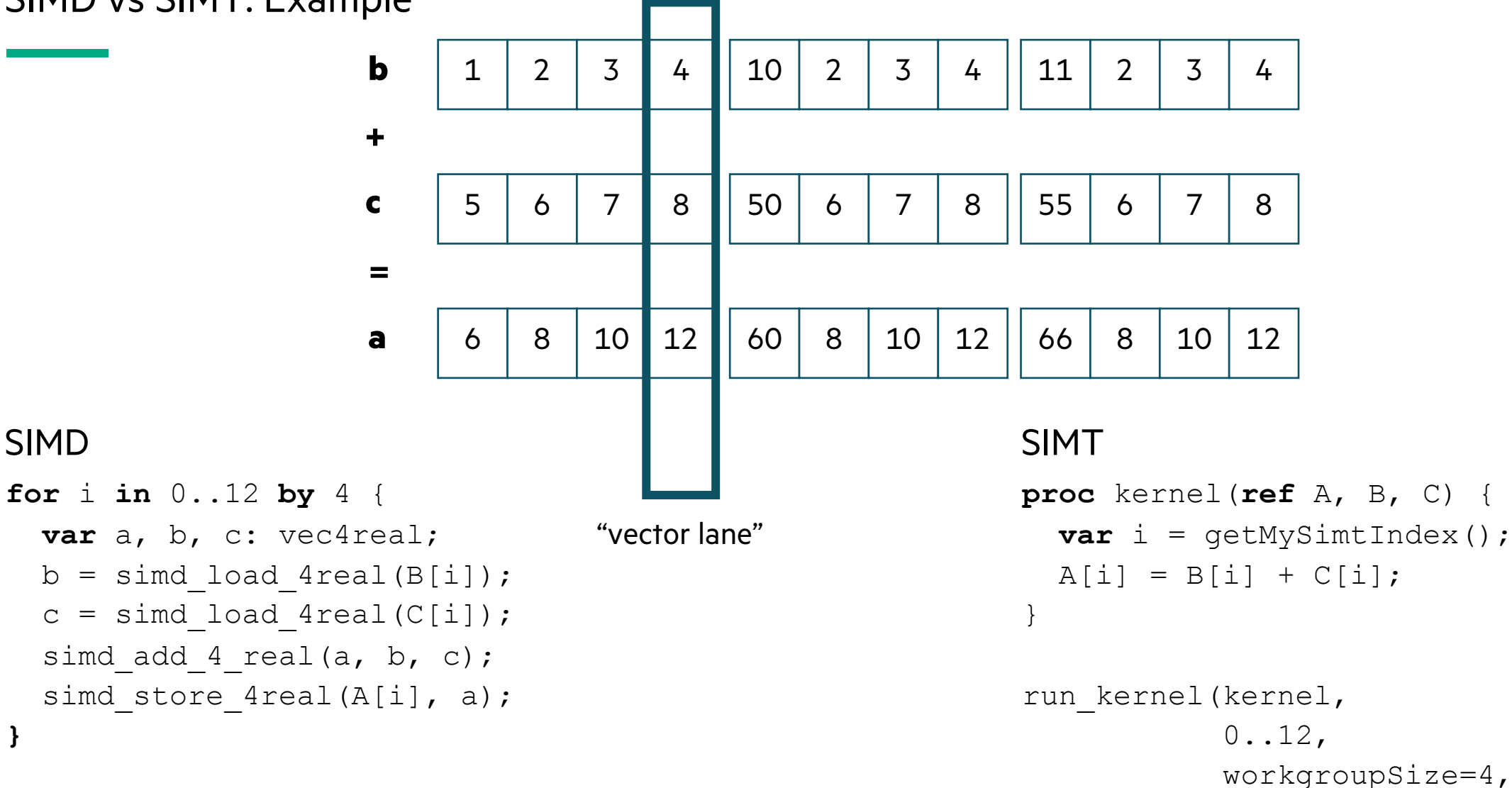

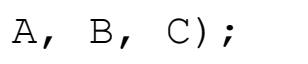

Unifying

- **Proposal 1:** Enable a unified programming model for vectorization and for GPUs
- Depending on the target, the compiler will translate the same code into
	- vectorized code for execution on a CPU
	- a GPU kernel for execution on a GPU
- The programming model for these two will be substantially similar
- (Platform-specific Chapel code will still be needed in some cases for performance reasons)

Global-view

- **Proposal 2:** Enable vectorization/GPU execution for global-view programs
- Global-view programming is important to Chapel's productivity

```
A = B + alpha * C
```
- Global-view programming includes
	- promoted operations over arrays
	- forall-intents to create "task-local" variables: 'in' and 'var' intents
	- forall 'reduce' intent
- Chapel programmers need to be able to use these features without disabling vectorization/GPU support

- **Proposal 3:** Support SIMT-style programming to keep flexibility
- SIMT-style programming allows low-level code to be added within a
	- expecting that a 'forall' will become a GPU kernel
	- GPU-specific SIMT code can be added within the 'forall' in the SIMT mod
	- compare with the SIMD vector code example where the loop invoking th
	- this property would also help with distributed memory programming [issteffen]
- SIMT-style also allows one to use GPU features like 'shared memory
	- a.k.a. 'local data store' within a workgroup (OpenCL terms)
- Being able to write SIMT code within a larger parallel loop allows on
	- imagine a science application written with global-view programming
	- a performance engineer can update portions of it but should not need to

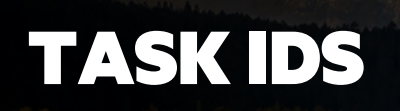

#### **Motivation** TASK IDS

- One of the key elements of SIMT programming is that there is a way
- Along with this, GPU programming models also allow one to query t
- Helps with smoothing boundary between forall and coforall+on in d
- Important for GPU features like 'shared memory' within a block (CUI
	- a.k.a. 'local data store' within a workgroup (OpenCL terms)

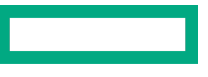

# TASK IDS

**}**

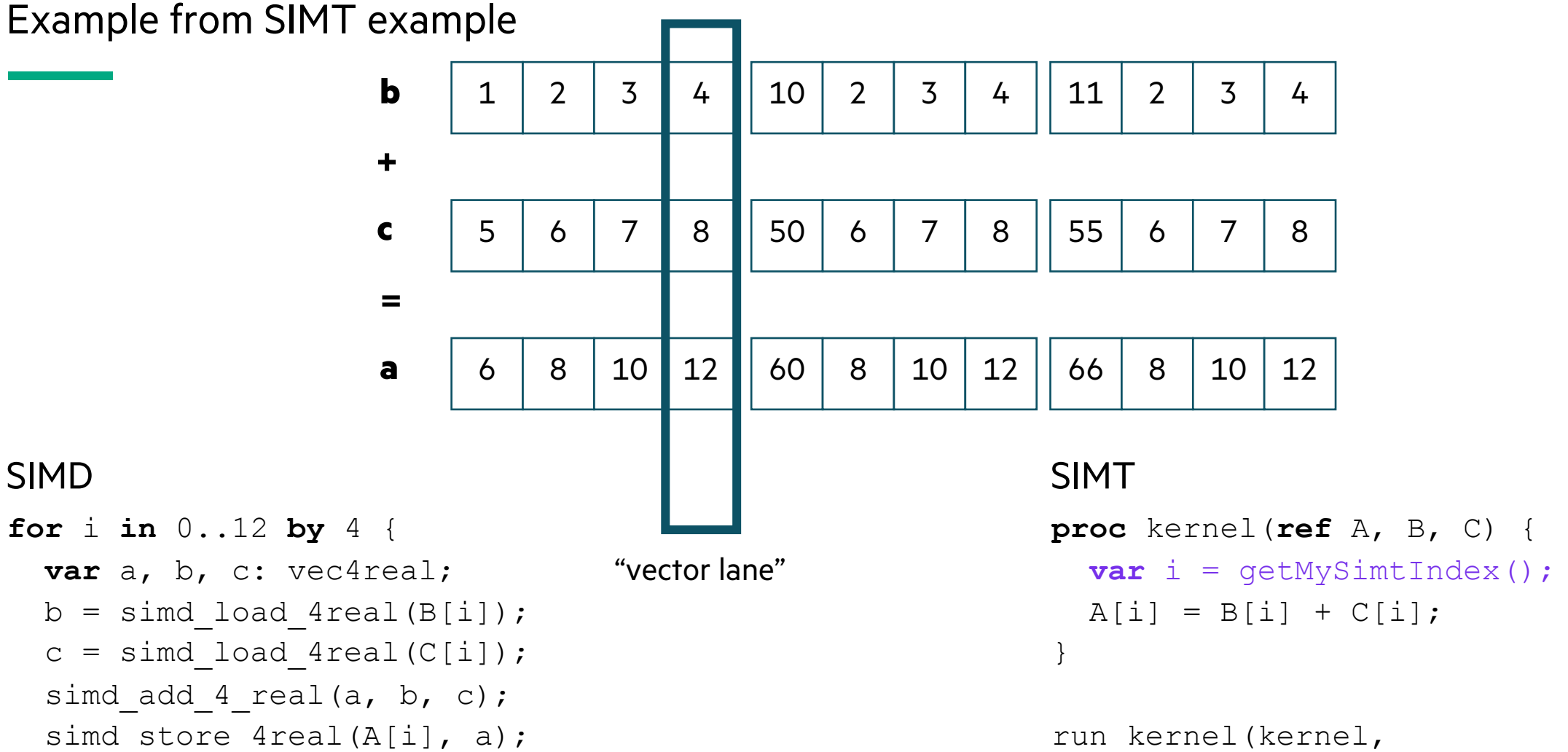

```
0.12,workgroupSize=4,
A, B, C;
```
### Distributed Parallel Iterators TASK IDS

```
• A typical distributed parallel iterator looks like this:
```

```
iter myiter(... tag=standalone...) {
 coforall loc in targetLocales do on loc {
    const numChunks = _computeNumChunks(...);
    coforall t in 1..numChunks {
      const part = computePartforChunk(...);
      order
-independent
-for
i in part {
        yield f(
i);
      }
    }
  }
}
```
- This iterator has 3 portions:
	- Divide work among locales ('coforall loc … on loc')
	- Divide work among tasks ('coforall t in 1..numChunks')
	- Indicate the work per task ('order-independent-for i in part')

### TASK IDS

Forall loops and vectorization

- **Proposal 4:** Provide ways for code executing within a forall loop to
- What information is needed?
	- query current vector lane and number of vector lanes - i.e., for GPU programming, the thread number among threads in the block and
	- query the launched task number and the number of tasks that were laur
	- (potentially, similar information for number of locales used)
- It is important for some use cases that the task division be repeatab
	- i.e. two different 'forall' loops create the same number of tasks see [iss
- It is also easier in many cases if the vector lanes can be multidimens
	- so that e.g. 'Forall.getCurrentVectorLane()' returns a tuple rather than an

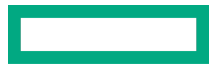

#### **Sketch** TASK IDS

- Here is a sketch of what that might look like:
- First, for a tiled matrix transpose (for GPU)

```
forall (i, j) in Dom {
 const (idX, idY) = Forall.getCurrentVectorLane();
 const (nX, nY) = = Forall.getNumberOfVectorLanes();
  ...;
```
• Second, for a distributed matrix transpose

```
forall (i, j) in Dom {
  const (idX, idY) = Forall.getTask();
  const (nX, nY) = Forall.getNumberOfTasks();
\bullet . \bullet
```
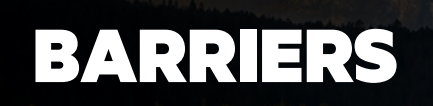

#### BARRIERS

• **Proposal 5:** Allow barriers among vector lanes within 'forall' and 'foreach' loops

- Barriers are important in GPU programming
	- shared memory in GPU programming only exists during the kernel & execution of a thread block
	- as a result, having different parts of a computation use shared memory requires a barrier
		- –because separate 'forall' loops would create different kernels
	- a potential alternative is to create a separate notion of the GPU tasks—different from the 'forall'
		- and then to ensure certain adjacent 'forall' loops use the same tasks
		- this seems more fraught
- The barrier will wait for all vector lanes to reach that point
- It might look like something along these lines

Forall.barrierVectorLanes();

# GPUS AND LOCALES

### GPUS AND LOCALES

• **Proposal 6:** Opt into GPU execution with 'on' statements

- We will not want all code to run on the GPU
	- GPUs are only effective for data-parallel computations
- Use a GPU sublocale and 'on' statements to request GPU execution
	- Since GPUs can't run all code, 'on' a GPU means to create affinity with a GPU, where
		- –memory is allocated in GPU memory
		- –data-parallel loops are run as GPU kernels ('order-independent-for' in the examples)
- Using sublocales here allows things like a Block-distributed array over GPUs
	- even for programming, something like a cluster of nodes where each node contains 4 GPUs
- Thinking is that memory transfers will be optimized similarly to PGAS / distributed memory
- **Implication:** leader iterators may, but won't necessarily, request GPU execution, with 'on' statements

## REQUESTING VECTOR WIDTH OR NUMBER OF TASKS

### LOOP REQUESTS

- **Proposal 7:** Provide a way to request the GPU block size on a given 'forall' loop
- Proposal 4 suggests that this information can be discovered within a 'forall' loop
- Still need a way to set the information for a 'forall' loop
- A sketch of a solution:
	- all iterators need to accept a 'configuration: loopConfiguration' argument
	- 'loopConfiguration' stores properties normally communicated to the iterator from the calling loop
		- –GPU block size request / requested number of vector lanes
		- requested number of qthreads-style tasks to create
	- it could also contain the shape of the overall iteration space when it is known
- Stream
- Reduction
- Transpose

Stream

• Intent is for existing promoted stream to continue to be effective

```
A = B + alpha*C // Supposing that A, B, and C are (say) Block-distributed to GPU memory
• Let's consider a lower-level view
     forall (a, b, c) in zip(A, B, C) {
       a = b + alpha * c;}
• compiler translates into
     coforall ... do on ... {
        coforall ... {
          order-independent-for i in followThis {
            ref a = A[i], b = B[i], c = C[i]; // from follower iterators
            a = b + alpha * c;}
        }
      }
```
}

Stream: Memory Access Order

- Since the follower loop is order-independent, it can run vectorized or on a GPU
- Since we earlier had an 'on' statement to a GPU sublocale, it will run on GPU as a kernel

```
order-independent-for i in followThis {
  ref a = A[i]; ref b = B[i]; ref c = C[i]; // from follower iterators
  a = b + alpha * c;
```
- It is important to make sure that the default loop ordering provides a reasonable memory access order
- For the GPU, we need GPU threads to work with adjacent memory for best efficiency
	- GPU has hardware coalescing support
- For vectorization, there is a similar requirement
	- common for a vector 'load' instruction to require adjacent memory—cheaper than an arbitrary *gather*
- So, supposing 8 GPU threads / vector lanes, the per-lane 'foreach' translates into

```
8-way-vector-parallel { for i in curVectorLane+followThis by 8 { ... } }
```
Reduction

• A reduction might look like this

```
var sum = 0;forall a in A with (+ reduce sum) {
  sum += a;}
```
• The compiler will translate this into something like:

```
coforall ... do on ... {
  coforall ... {
    8-way-vector-parallel {
       var locSum = 0; // a different accumulator per vector lane / GPU task
       for i in curVectorLane+followThis by 8 {
         ref a = A[i]; // from follower iterators
         locSum += a;}
       // accumulate the 8 locSum values into the task total
        } } }
```
Transpose

• Simplest matrix transpose

```
forall (i, j) in Dom {
 Output[i, i] = Input[i, j];}
```
• Tiled matrix transpose

```
forall (i,j) in {0..<n by t, 0..<n by t} {
 var tile: [0..<t, 0..<t] int;
 // copy to local tile while transposing
  for (ti, tj) in tile.domain {
    tile[tj, ti] = Input[i*t + ti, j*t + tj];
  }
 //copy the already-transposed local tile to output
  for (ti, tj) in tile.domain {
    Output[j * t + ti, i * t + tj] = tile[ti, tj];}
}
```
#### *// matrix transpose setup*

```
const Dom = {0..<n, 0..<n};
var Input:[Dom] int;
var Output:[Dom] int;
param t = 32; // tile size dimension
```
}

Transpose: using shared memory for more GPU performance

#### • Tiled matrix transpose #2

```
forall (i,j) in {0..<n by t, 0..<n by t}.these(
  configuration=new loopConfiguration(numVectorLanes=(t,8)) { // Proposal 7
  on GPUSharedMemory var tile: [0..<t, 0..<t] int;
  var x = i, y = j;
  var threadIdxX = Forall.getCurrentVectorLane()(0); // Proposal 4
  var threadIdxY = Forall.getCurrentVectorLane()(1); // assuming it returns a tuple for the (x,y) dimensions
  // copy to local tile while transposing
  for j in 0..t by 8 {
    tile[threadIdxY+\dot{\theta}, threadIdxX] = Input[y+\dot{\theta}, x];
  }
  Forall.vectorBarrier(); // Proposal 5 -- equivalent to __syncthreads()
  x = y - \text{threadIdxY} + \text{threadIdxX};
  y = x - \text{threadIdxX} + \text{threadIdxY};
  for j in 0..t by 8{
    Output [y+j, x] = \text{tile}[\text{threadIdxX, threadIdxY + j}];}
```
}

Transpose: using shared memory for more GPU performance

#### • Tiled matrix transpose #2

```
forall (i,j) in {0..<n by t, 0..<n by t}.these(
  configuration=new loopConfiguration(numVectorLanes=(t,8)) { 
 on GPUSharedMemory var tile: [0..<t, 0..<t] int;
 var x = i, y = j;
 var threadIdxX = Forall.getCurrentVectorLane()(0);
 var threadIdxY = Forall.getCurrentVectorLane()(1);
 // copy to local tile while transposing
  for j in 0..t by 8 {
    tile[threadIdxY+\dot{\tau}, threadIdxX] = Input[y+\dot{\tau}, x];
  }
 Forall.vectorBarrier();
 x = y - \text{threadIdxY} + \text{threadIdxX};
 y = x - \text{threadIdxX} + \text{threadIdxY};for j in 0..t by 8{
    Output[y+j, x] = \text{tile}[\text{threadIdxX, threadIdxY + j}];}
```
• Q: Is it possible to have the same level of performance with a kernel written within a 'forall' loop over 'Dom' rather than tiled?

## TARGETING GPUS: SUMMARY

### TARGETING GPUS: SUMMARY

- This discussion explored GPU support and Vectorization within Chapel
- It includes 7 proposals in support of GPU programming:
	- **Proposal 1:** Enable a unified programming model for vectorization and for GPUs
	- **Proposal 2:** Enable vectorization/GPU execution for global-view programs
	- **Proposal 3:** Support SIMT-style programming to keep flexibility
	- **Proposal 4:** Provide ways for code executing within a forall loop to discover task & vector division
	- **Proposal 5:** Allow barriers among vector lanes within 'forall' and 'foreach' loops
	- **Proposal 6:** Opt-in to GPU execution with 'on' statements
	- **Proposal 7:** Provide a way to request the GPU block size on a given 'forall' loop

# THANK YOU

https://chapel-lang.org @ChapelLanguage